## DERECHO PENAL Y PROCESAL PENAL

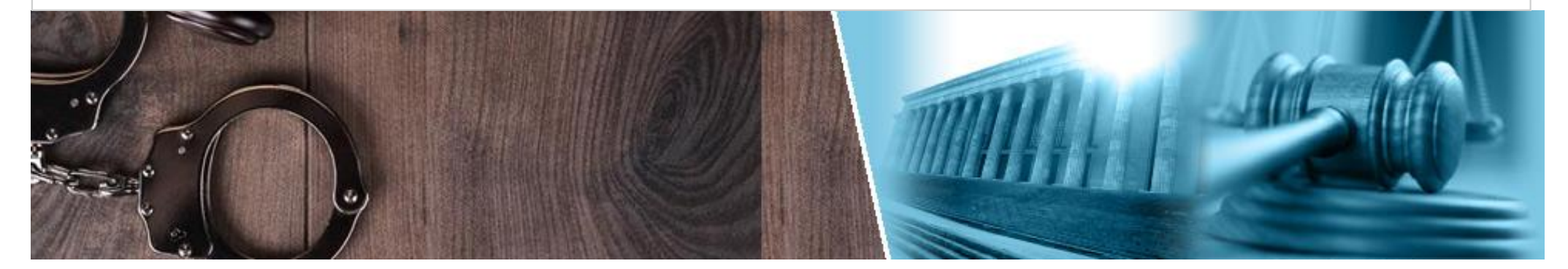

## **Director**

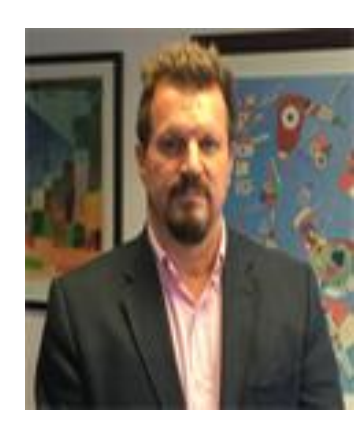

Gustavo Eduardo Aboso **Ver Curriculum** 

Colaboradoras:

María Laura Duberti **Cynthia Astrid Schafer** Carolina Susana Tafuri

Derecho Penal Juvenil: Martiniano Terragni **Ver Curriculum** Diego Freedman **Ver Curriculum** Contacto

**DOCTRINA** 

La ley francesa de prevención contra el acoso escolar (harcelement scolaire) y la tutela de la víctima de 2 de marzo de 2022 Por Gustavo Eduardo Aboso

> Leer más

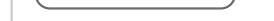

**DOCTRINA** 

La composición de tipos penales omisivos impropios, y su incompatibilidad con el principio de legalidad Por Natacha Annovelli

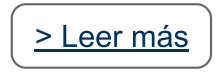

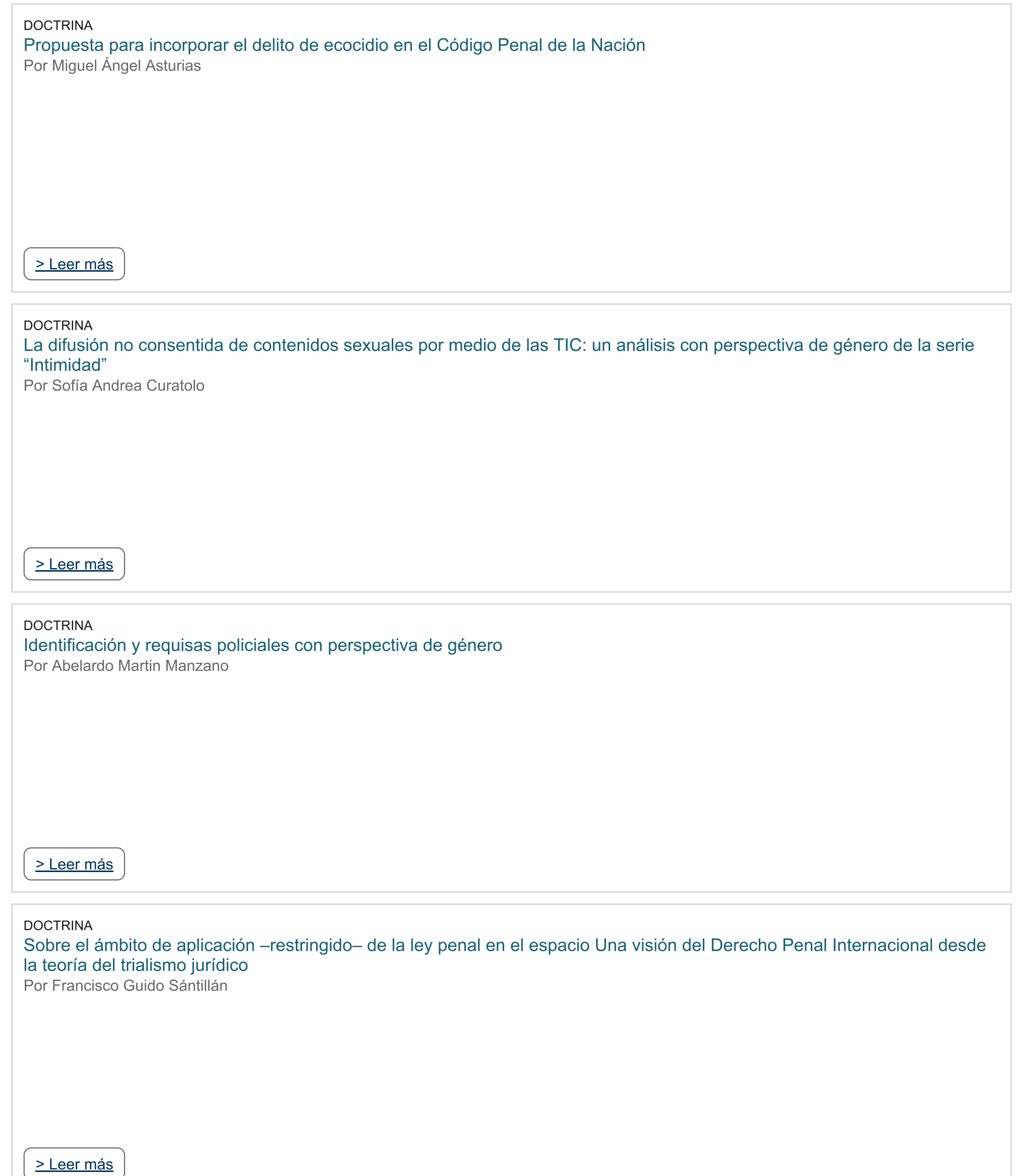

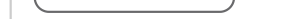

COMENTARIO A FALLO

La necesidad de resolver con perspectiva de género y niñez, incluso en la etapa de ejecución de la pena<br>-Comentario al fallo "D., V. M." del Juzgado Penal, Contravencional y de Faltas N° 10 de la C.A.B.A.-<br>Por Gaspar Gerag

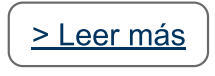